# La gestion du crédit décentralisé assistée par ordinateur

Martin Schaffernicht?

# Introduction

 $\mathbf{C}$ n projet de développement qui s'intéresse à 1 'évolution d'un système financier durable doit proposer des services finantiers adaptés aux caractéristiques de la situation dans laquelle il se trouve : conception de conditions adéquates pour motiver le remboursement et adaptées à la structure financière des activités financées ; travail pour et surtout avec des personnes d'un niveau faible de formation.

Les services ciblés sur les pauvres (sans garantie matérielle) faisant appel à la solidarité sont caractérisés par des faibles montants. Des services adaptés aux flux de trésorerie des activités financées impliquent parfois un remboursement en une cinquantaine d'échéances hebdomadaires, ce qui démultiplie les transactions tout en diminuant les montants. Le suivi manuel fiable étant difficile et coûteux, l'informatisation partielle du système d'information du projet présente une opportunité d'en améliorer l'efficacité.

# Un système construit pour et avec l'homme

systèmes agro-alimentaires et

D eux types d'acteurs jouent un rôle lors de l'informatisation d'un système d'information : les développeurs et les futurs \* CIRAD Département des utilisateurs. Les développeurs ont le pouvoir des experts systèmes agro-alimentaires et (Schaffernicht, 1989a). Ceci peut avoir des effets négatifs

contrôler la dynamique puisque leur perception des problèmes est déterminante dans la conception du logiciel (ceci est principalement dû au biais de l'éducation). La réaction des utilisateurs supposés peut varier d'un apprentissage difficile jusqu'au refus. Il est difficile de contrôler la dynamique des relations entre les groupes d'acteurs après coup.

Pour amener les développeurs d'un logiciel à intégrer la vision des utilisateurs (human-centered design), on peut dès la conception du logiciel, les faire travailler ensemble pendant des phases critiques, Ce type de travail permet la production de versions successives du logiciel. CREDIS en est actuellement à la version 2.

évaluer le système Les performances d'un système d'information assisté par ordinateur s'expriment en trois dimensions (Schaffernich, 1989a). Un tel système est effectif, s'il est vraiment utilisé (pas de problèmes de refus). Il est efficace, s'il produit les informations adéquates. Enfin, la satisfaction de ses utilisateurs donne une idée de leur perception des performances du système.

> S'il est encore trop tôt pour mesurer les performances de crepis selon cette grille, les trois dimensions illustrent bien l'importance de l'utilisateur. Aussi, cette grille a influencé la conception de CREEDIS 2, qui intègre les nombreuses demandes des utilisateurs. Chacun doit pouvoir combler son attente (Tableau 1).

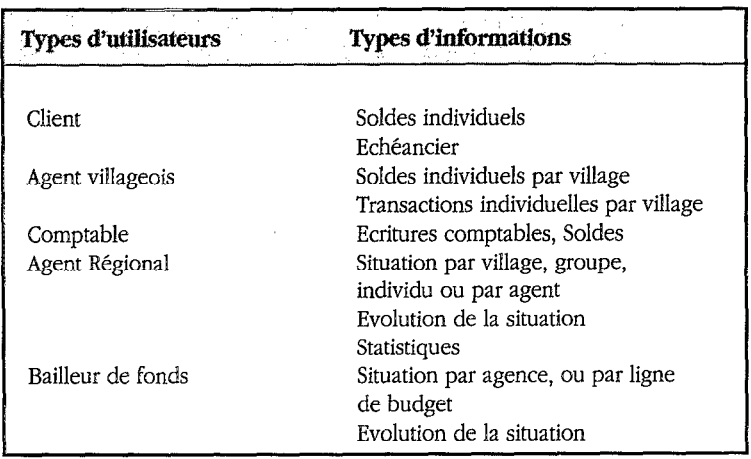

Tableau 7 - Types d'informations par type d'utilisateurs

Les agents villageois comme les adressats externes au projet n'utiliseront pas le logiciel. Les autres groupes se divisent en deux classes, Les agents régionaux qui utilisent peu l'ordinateur ou d'une façon occasionnelle et ponctuelle resteront plutôt des débutants. Par contre, le personnel comptable, qui est supposé utiliser crepis parfaitement et quasi quotidiennement, va rapidement acquérir un statut d'expert.

Les besoins d'un débutant ne sont pas ceux d'un expert (Schaffernicht 1989b). Le premier a besoin d'être guidé et rassuré. Le deuxième cherche avant tout de l'efficacité et de la rapidité. Aussi, deux modes d'interaction peuvent être utilisés : le mode de manipulation directe, introduit par les interfaces à menu déroulant, fenêtre et souris, permet d'utiliser un logiciel par menu (à l'aide d'une souris), ou par des touches de clavier (ce qui correspond à la ligne de commande).

En plus, les interfaces de ce dernier type permettent de coder des structures logiques inhérentes à un logiciel (types de commandes, classes de données) visuellement sur l'écran. Ce point devient très important quand on réalise que la présentation visuelle est tout ce qui est mis à la disposition de l'utilisateur, et que ce dernier doit pouvoir se construire un modèle mental efficace à partir de ces perceptions. Ainsi, chaque groupe logique de commandes a son propre menu déroulant, et chaque classe de données a sa propre fenêtre. Ceci est en soi une façon de rendre un logiciel plus facile d'accès. **85** 

Un système informatisé où le logiciel se bloque est encore moins efficace qu'un système sans ordinateur. 11 faut donc absolument que crepis puisse parer aux divers types de difficultés. Les erreurs d'utilisation ne doivent pas amener le système à "se planter". Une certaine redondance dans les programmes (chaque procédure qui intervient sur les données vérifie l'intégrité des données nécessaires avant d'agir) vise à rendre crepis tolérant envers les fautes.

~REDIS laisse, dans certaines limites, l'initiative du côté de l'utilisateur. Ce dernier peut choisir ce qu'il veut faire. La limite est l'ensemble des menus proposés, qui varie selon le type d'utilisateur. Néanmoins, le logiciel a la responsabilité pour les conséquences des actions : il vérifie si une commande donnée par l'utilisateur met en danger l'intégrité des données et intervient si nécessaire. Par exemple, si l'utilisateur change un code de client, crepis apporte la même modification partout où il trouve ce code de client.

De plus, on a cherché à limiter la quantité d'informations que l'utilisateur doit garder dans sa "mémoire de travail" par des systèmes d'aide en ligne (Boy, 1991). Le plus connu est celui qui propose une sorte de manuel d'utilisation sur l'écran, où les

les besoins des utilisateurs

la faisabilité du système

pages sont connectées d'une manière non-linéaire (comme un dictionnaire). CREDIS propose ce type d'aide pour chaque commande des menus, dans une ligne permanente d'aide en bas de l'écran, ainsi qu'une fonction de conseil.

# Un système d'information

### Les flux d'informations

L'informatisation des flux d'informations permet de rationaliser le projet, dans la mesure où certaines opérations formelles et répétitives, telle la création d'un échéancier, peuvent être exécutées avec plus de fiabilité ct de manière plus rapide par un ordinateur que par un être humain. Le volume des données Iiées au suivi des crédits (57 transactions par crédit hebdomadaire font qu'un agent qui suit 300 crédits doit calculer et écrire 1710 lignes par an, dont en moyenne 98 % se réalisent comme programmés) a fait que la gestion des crédits, et en particulier celle des échéanciers, était prioritaire.

Un crédit est décrit par : le client, un montant, une date et un type de crédit. Avec ces informations, un logiciel peut établir l'échéancier. Les listes hebdomadaires sont imprimées en utilisant Ies échéanciers, et ainsi le travail humain se réduit aux mises 3 jour des rares retards et avances.

L'informatisation des flux attribution et remboursement a été réalisée avec CREDIS 1. La gestion informatisée des échéanciers, qui soulage les agents et comptables, est souple grâce à une grille de définition de types de crédit. On peut y faire varier la durée, la périodicité et les taux. Avec cREDIS 2, la grille de définition est devenue plus souple ; elle permet de choisir s'il y aura des versements dans un fonds ou non. Aussi, on peut choisir de faire rembourser un crédit avec accumulation des intérêts (comme le crédit hebdomadaire), ou avec service prioritaire des intérêts (chaque remboursement sert d'abord les intérêts, ce qui dépasse sert le capital), comme le crédit d'embouche.

Les échanges entre  $PPPCR<sup>1</sup>$  et clients ne représentent qu'une moitié des flux financiers. L'autre moitié correspond aux transferts entre le  $CNCA-B^2$  et le PPPCR. CREDIS 2 intègre les appels de fonds et remboursements CNCA-B, ainsi que les retraits et dépôts sur le compte bancaire du PPPCR. Une commande sert à identifier la semaine à partir de laquelle il faut retenir les remboursements des clients pour pouvoir rembourser un montant donné dans une semaine donnée à la CNCA-B.

gestion des échéanciers

transferts d'argent

' Projet de promotion du petit crédit ruml

<sup>2</sup> Caisse nationale de crédit agricole

synthèses

Les informations de synthèse comme les bilans demandent la tenue d'une comptabilité. Celle-ci fait partie du système informatisé à partir de CREDIS 2. Depuis cette version, il est possible de se faire imprimer un bilan des crédits, la liste des agents avec des crepis en retard, la liste des clients en retard, des relevés de compte et des soldes. IJn module d'interrogation interactive permet de restreindre l'analyse à des sous-ensembles selon certains critères : l'agence, le village, le client, l'agent, le budget, le type de crédit et l'activité financée par le crédit.

En cas de falsification des données, une procédure pour la mise à jour des données est proposée ; en cas de panne, une solution matérielle sera proposée.

Trois acteurs interviennent dans les échanges d'informations qui alimentent le système : l'agent villageois, le caissier et l'opérateur de saisie (Fig.1).

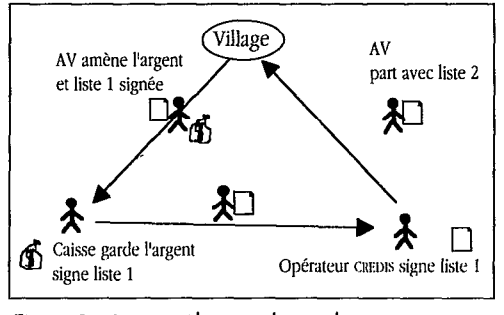

Quand l'agent revient à l'UR après sa tour-<br>Village de la village de villages il va è la caisse avec née dans les villages, il va à la caisse avec la liste hebdomadaire 1 (de cette semaine) et l'argent des remboursements. Le caissier compte l'argent avec l'agent, et les deux signent la liste hebdomadaire 1. m L'agent va ensuite à l'ordinateur avec la **87** Opérateur CREDIS signe liste 1 liste où l'opérateur de saisie met à jour les données des transactions en retard ou en Figure I - le contrôle mufuel entre les agents avance (l'opérateur de saisie connaît seul du projet le mot de passe nécessaire pour faire des saisies). Une fois les corrections néces-

saires apportées, la semaine est validée (et comptabilisée), et la liste hebdomadaire 2 (pour la nouvelle semaine) imprimée. L'opérateur signe la liste 1 pour certifier que les données dans le logiciel correspondent à l'argent dans la caisse. Cette procédure a été crée avec crepis 2, et le formulaire de la liste hebdomadaire a été mis à jour.

#### le logiciel CREDIS

Pour créer un logiciel maîtrisable, le nombre de règles, d'objets et de commandes a été réduit. L'utilisation suit une procédure principale, qui est l'élément structurant de la division en fenêtres. Les commandes, très peu nombreuses, se trouvent dans la fenêtre qui les concernent, sous forme de boutons.

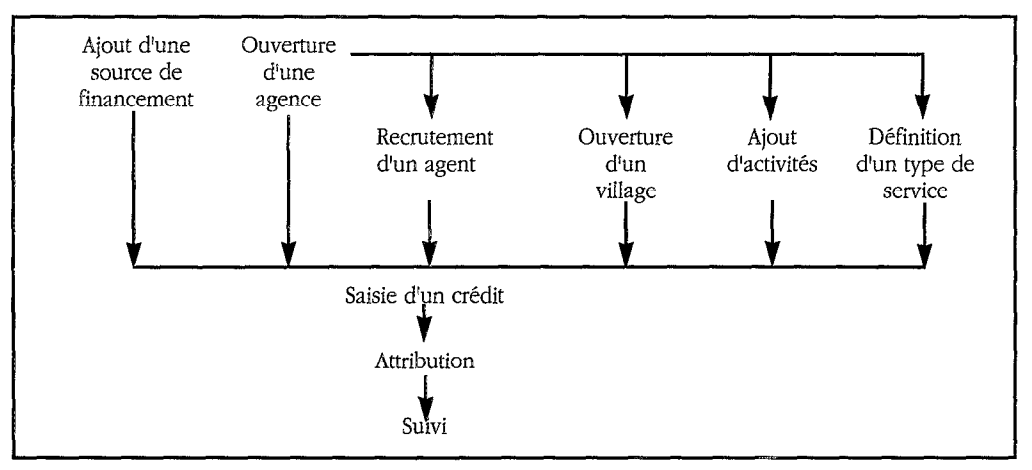

Figure 2 - La procédure principale d'utilisation de CREDIS (Les flèches indiquent les dépendances.)

### La structure des dialogues

La structure de crepis est adaptée à la procédure principale. Tous les éléments de CREDIS selon leur appartenance aux diverses opérations sont regroupés dans une série d'écrans de "Navigation" sous forme de "fiches" pour la saisie (fond clair) et pour la consultation (fond foncé). (Fig. 3).

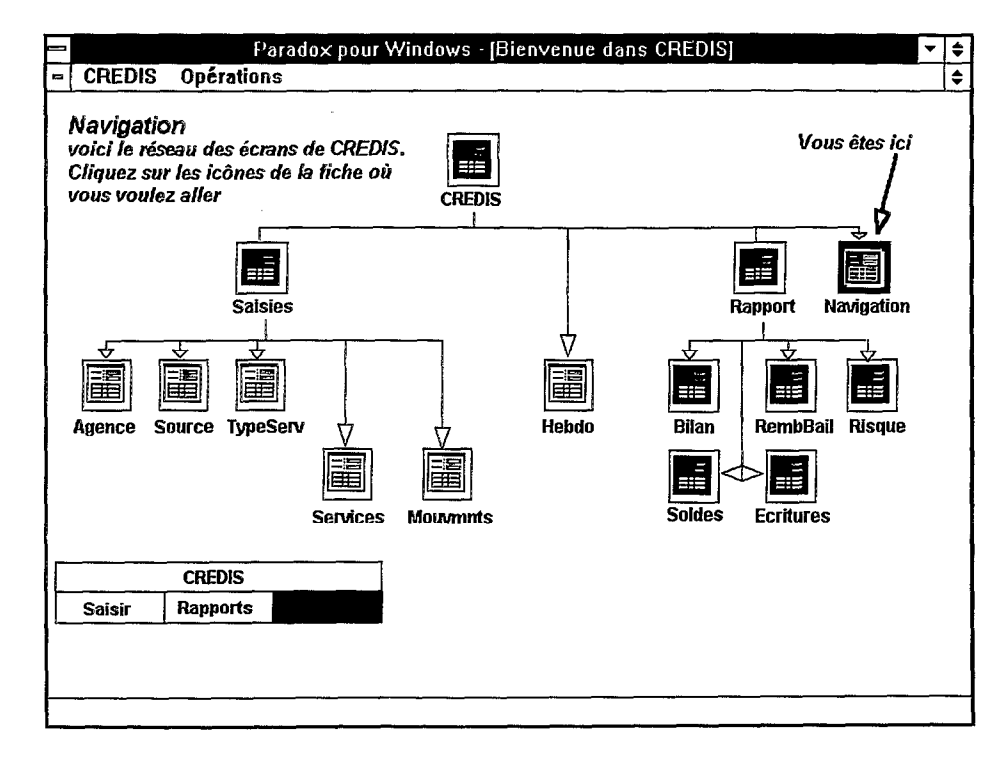

Figure 3 - Les dialogues de CREDIS

A chaque procédure (les cases dans le schéma de procédure principale) correspond une fiche. Seule la fiche "Agences" en incorpore plusieurs : les agences, les agents, les villages et les activités.

Les messages de CREDIS sont contenus dans une fenêtre avec un bouton de commande "OK" pour refermer le message. Un message donné appartient à l'une des deux classes : les messages d'information et les demandes de confirmation. Un message d'information avertit d'une erreur d'utilisation imminente ; il comprend deux parties : la première explique pourquoi l'action tentée est fausse, la deuxième explique ce qu'il aurait fallu faire.

Les fenêtres du type "fiche" ont toutes la même structure, par exemple la fiche "services" (Fig. 4).

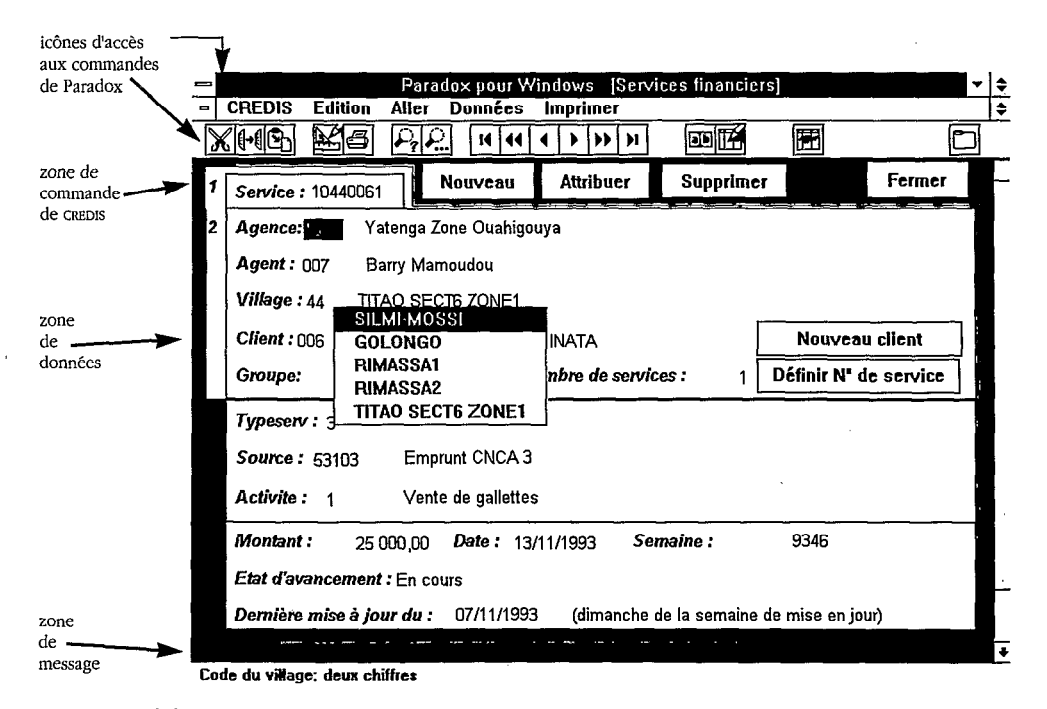

Figure 4 - Une fiche typique

Quelques rubriques présentent des particularités. Ainsi les rubriques pour la saisie des codes dans Services n'affichent pas seulement un message en bas de l'écran, elles permettent de saisir un des codes autorisés par un simple click de la souris, grâce à un menu surgissant sur la rubrique quand on y clique avec le bouton droit de la souris. C'est une aide à la saisie appréciable, et mieux que le simple affichage d'une table de référence comme proposé par l'environnement de développement utilisé (Paradox pour Windows). Car contrairement à Ia table de référence, qui contient les codes des villages de toutes les agences (par exemple), le menu surgissant ne montre que ceux de l'agence saisie précédemment. Si I'on a quatre agences avec une trentaine de villages chacune, le gain de confort d'utilisation est évident.

Procédures et commandes

Chacune des cases de la procédure principale peut être décrite sous forme de règles. Par exemple (Tabl. 2).

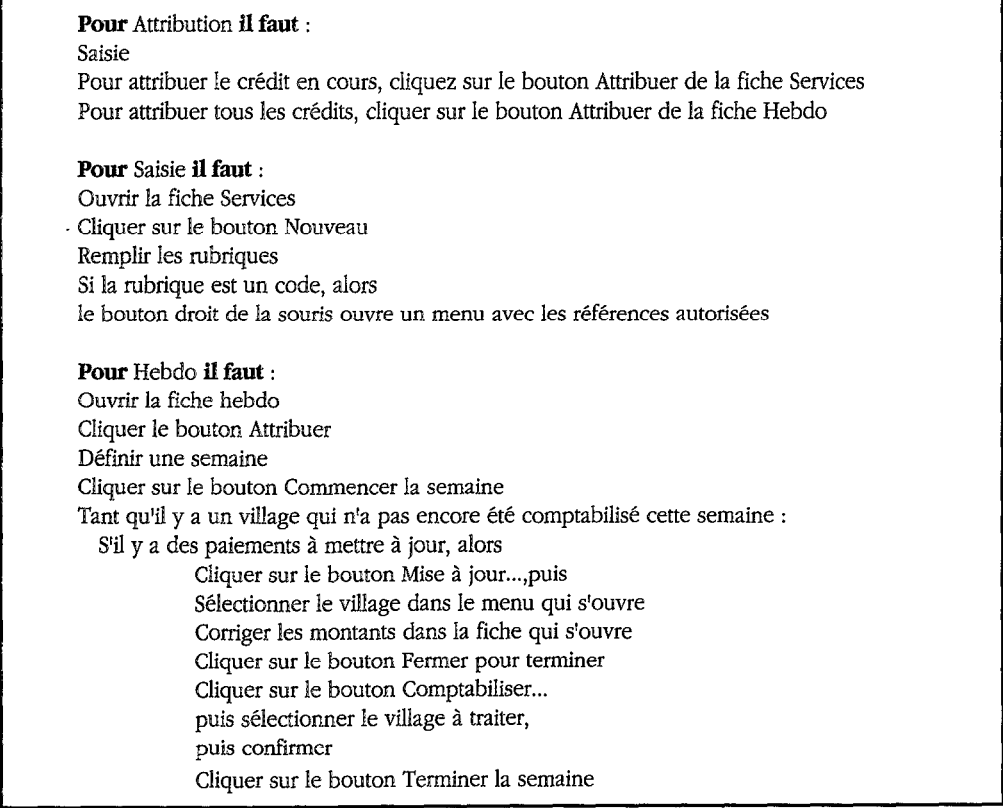

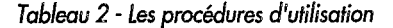

Les expressions en italiques sont des déclencheurs : ils ont pour effet l'intervention de CREDIS s sur les données pour faire ce qui est prévisible vu les informations disponibles. Les autres appels de commandes servent à communiquer des informations que ~REDIS ne pourrait pas "deviner".

Tout ce qui est enregistrement de l'échéancier ou encore comptabilité reste invisible pour les utilisateurs. Ils auront les informations sans pour autant devoir connaître les mécanismes des traitements (le principe d'une télécommande). L'organisation de la procédure générale de travail permet néanmoins à l'opérateur d'acquérir une bonne représentation du mécanisme général, comme un automobiliste qui a des idées plus ou moins précises sur ce qui se passe quand il appuie sur l'accélérateur ou le frein. L'important n'est pas dans ce cas, le degré de réalisme de cette représentation, mais la simplification des actions adéquates.

Neuf commandes permettent de saisir et suivre les crédits (Tabl. 3).

| Commande          | <b>Fenêtre</b>                          |
|-------------------|-----------------------------------------|
| Nouveau           | Agences, Sources, Typeserv, Services    |
| Attribuer         | Services (ce service). Hebdo            |
|                   | (tout service en "Préparation")         |
| Définir semaine   | Hebdo                                   |
| Commencer semaine | Hebdo                                   |
| Mise à jour       | Hebdo                                   |
|                   | (+sélection du village dans menu popup) |
| Provisionner      | Mise à jour                             |
| Fermer            | Mise à jour                             |
| Comptabiliser     | Mise à jour, Hebdo                      |
|                   | (+sélection du village dans menu popup) |
| Terminer semaine  | Hebdo                                   |
|                   |                                         |

Tableau 3 - Les 9 commandes

#### La boîte noire

Bien connue dans l'aviation, une boîte noire enregistre toute interaction entre les composants logiciels d'un système d'information et ses "composants" humains. Dans le cas de crepis, l'utilisation d'une boîte noire à comme objectif de prévenir les erreurs et d'y remédier avant la catastrophe.

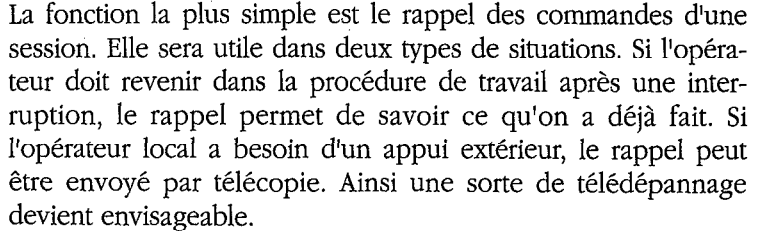

Les utilisateurs débutants sont susceptibles de se perdre dans les commandes possibles. Ils se poseront alors des questions du

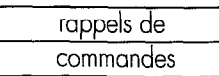

conseils en ligne

type "qu'est-ce que je devrais faire maintenant ?". En s'appuyant sur la procédure générale de travail et l'historique des commandes enregistrées dans la boîte noire, CREDIS peut "deviner" ce que l'utilisateur devrait faire s'il suit la procédure. Par exemple, si le déblocage est déjà fait, alors il faut ensuite procéder à la mise à jour hebdomadaire. Si la mise à jour est faite, alors il faut soit faire les provisionnements et écritures de correction qui s'imposent, soit valider la semaine. Cette fonction est tant une aide à l'apprentissage qu'une prévention de confusions et d'erreurs. Comme les caractères en gras l'indiquent, ces règles sont proches de celles qui expriment la procédure générale. En fait, si la procédure est représentée par un système de production prenant le résultat désiré et en y associant les actions nécessaires (backward chaining), l'aide prend les actions et cherche à les associer à des objectifs qu'on peut poursuivre avec (foreward chaining). L'intelligence artificielle, d'où CREDIS emprunte ces concepts, est une approche prometteuse pour rendre les logiciels plus maniables (Boy, 1991).

Les performances du système dépendent de la qualité de l'utiiisation. La boîte noire contient tout ce qui concerne l'utilisation de l'existant. On peut y voir le temps nécessaire par type de commande, les fréquences d'erreurs et l'évolution de la stabilité dans l'utilisation. On y voit également quelles sont les commandes les plus utilisées. La boîte noire est donc une bonne base de connaissances pour inférer quels sont les points prioritaires d'amélioration de crepis.

### Types de service

Une table de définition des types de service (Fig. 5) permet de spécifier diverses formes de prêts et d'épargne. Par la suite, chaque service sera d'un type donné.

11 convient de noter qu'il n'y a pas de différence entre les deux types de remboursement ex post : le taux d'intérêt est le même, donc le projet gagne ie même montant. Par contre, avant la fin des remboursements, la différence se voit au niveau du bilan : un crédit remboursé selon le type "1" aura plus d'encours en capital et moins en intérêts, car ces derniers seront remboursés en priorité. Donc en adoptant le type de remboursement "C", le PPPCR accepte d'avoir des encours en intérêts plus importants et des encours en capital moins importants que ne l'aurait une banque conventionnelle. Le choix du type "C" fait que chaque versement de l'échéancier évite de devoir expliquer aux clients les mécanismes du taux d'intérêt, et Ie PPPCR se félicite d'une bonne acceptation de ce système de remboursement du côté des clients. Par contre, le projet récupère ses bénéfices très tard,

92

différents types de remboursements

une base de connaissances

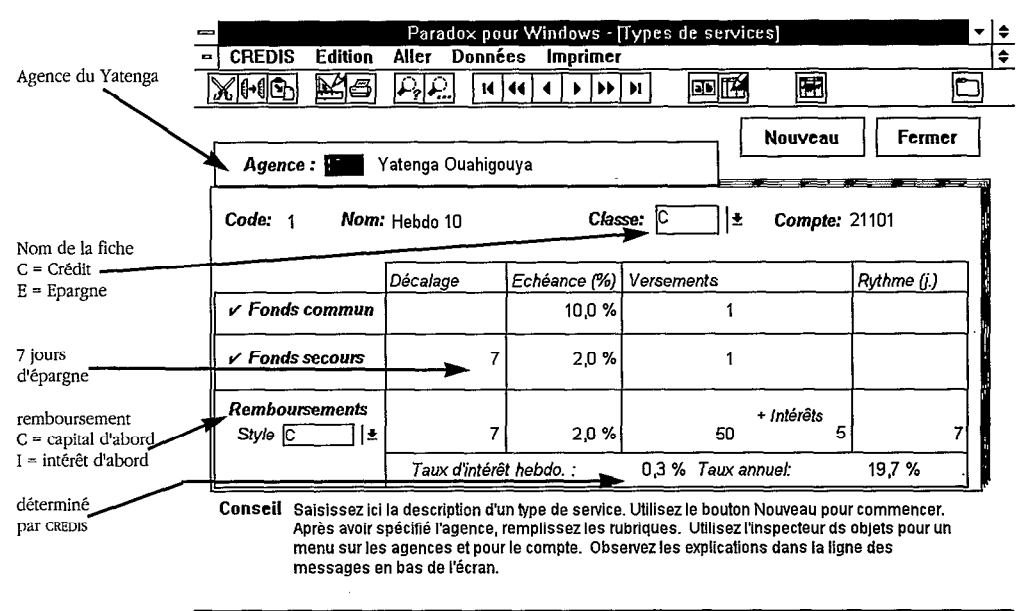

1 sur 2 [TYPESERV.DB]

Figure 5 - La définition des types de service

et si la probabilité d'une défaillance de remboursement est plus élevée vote le fin des remboursements, le PPPCP propd un 93 élevée vers la fin des remboursements, le PPPCR prend un risque supplémentaire (et en protège son bailleur de fonds).

La fiche TypeServ permet de formuler de nombreux types de services, Il y a la possibilité d'un ou plusieurs versements dans le fonds commun. Le décalage par rapport au déblocage, ainsi que le rythme des versements et le montant (exprimé par rapport au montant du prêt) sont paramètrées. Les mêmes types de paramètres sont réglables pour un fonds de secours. Les deux fonds sont facultatifs. Ensuite il y aura le remboursement proprement dit, avec les options déjà discutées. Cette grille de définition permet d'exprimer tous les types de crédits à échéance constante.

### Ouverture vers la comptabilité générale

~REDIS suit les données relatives à l'intermédiation financière. Il ne serait pas efficace de resaisir le nombre impressionnant de transactions pour une comptabilité générale. Cependant, il ne sera pas plus efficace de vouloir faire la comptabilité générale avec credis. Entre ces deux possibilités peu attractives, credis propose un compromis : il génère des écritures comptables derrière les échéanciers. Ceci est invisible pour les utilisateurs. Toutefois, les informations de synthèse s'appuient sur Ies données comptables. Ces données peuvent être exportées dans un des formats standard sur PC (dBase, Lotus, ASCII) et reprises par un logiciel de comptabilité.

#### L'environnement dimatique

Pour le matériel, deux contraintes sont à prendre en compte. La première est I'environnement climatique dans lequel on doit faire confiance au système. Le point le plus sensible sont les périphériques de stockage. 11 paraît sage d'utiliser deux disques durs séparés pour le travail quotidien et les sauvegardes. II peut s'agir d'un disque dur externe ou bien d'un PC 5 part, dont le disque dur est accessible par le biais d'un logiciel comme Desk-Link, qui permet d'utiliser des périphériques d'un autre PC, tout en restant plus simple qu'un réseau.

La deuxième contrainte vient de l'environnement logiciel

#### L'environnement logiciel

CREDIS a été réalisé sous PARADOX pour Windows. PARADOX est un système de gestion de bases de données relationnel édité par BORLAND (qui distribue également dBase). PARADOX fonctionne sur réseau (il est même Ie gestionnaire de bases de données le plus performant sur réseau). Il sait utiliser la mémoire vive disponible (jusqu'à 16 Mo) comme antémémoire (pour charger les fichiers dans la mémoire, ce qui accélère le traitement), et a besoin d'au moins 4 Mo de mémoire vive pour fonctionner avec une vitesse satisfaisante.

~REDIS fonctionne soit avec un Runtime de PARADOX, ce qui exclut l'intervention dans le système, soit directement sous PARADOX.

Le langage de programmation de Paradox est relativement facile à apprendre pour les noninformaticiens : c'est un langage formel pour expliquer à un utilisateur fictif l'utilisation de PARADOX. PARADOX fait partie d'une gamme de logiciels qui partagent des objets (programmation orientée objet). Ainsi I'objet QBE (Query By Example : Requête Par Exemple) est disponible non seulement dans les applications de PARADOX, mais également dans le tableur et plus généralement dans toutes les applications écrites avec le langage C du même distributeur. Il est d'ailleurs possible de faire collaborer un système expert EWYS avec PARADOX, ce qui semble intéressant pour le futur. PARADOX utilise les formats de données les plus courants (dBase et b'I'rieve) de façon transparente (pour I'utilisateur le format de données ne joue aucun rôle). La seule contrainte est alors la structuration des données, qui ne pose aucun problème de compatibihté si elle respecte la théorie de la normalisation, qui est l'approche standard avec n'importe quel gestionnaire de bases de données.

## Conclusion : l'avenir du système d'information

 $P$  aradox pour Windows offre la possibilité de bâtir des sys-<br>tèmes modulaires, car tout y est structuré par fiches. Par conséquent, CREDIS peut être complété par d'autres modules. La comptabilité a été conçue en vue d'une exploitation extensive par les responsables régionaux qui seront libres d'ajouter les modules d'interrogation. Aussi, des tableurs tels Quattro Pro pour Windows peuvent recevoir les résultats des interrogations directement dans la feuille de calcul, ce qui pourrait faciliter la construction de tableaux de bord pour la gestion du projet.

De plus, les fiches de Paradox peuvent faire appel 'à des bibliothèques de méthodes écrites dans des langages professionnels tel le C. Contenues dans des telles bibliothèques, les méthodes de gestion des échéanciers et de comptabilité peuvent donc être améliorés ou adaptés à d'autres contextes sans même changer les fiches. L'utilisation de la technique d'imbrication d'objets  $(OLE: Object$  Linking and Embedding) de différentes application de Windows peut devenir intéressante pour lier CREDIS à d'autres logiciels utilisés dans le projet (comptabilité ou analyse statistique).

En dehors du contexte du crédit, l'approche générale centrée sur l'homme avec une automatisation partielle et les dispositifs de robustesse peuvent s'appliquer à d'autres domaines d'intewention, comme le suivi de l'exploitation agricole, où il  $y$  a aussi des groupes d'utilisateurs hétérogènes. La récupération des données sur les clients pour le crédit sera intéressante tant pour la conception des services que pour la compréhension des effets du crédit sur l'économie concernée.

**Bibliographie** BOY, G., 1991. Intelligent Assistant SCHAFFERNICHT M., 1989b. La prise

- SCHAFFERNICHT M., 1989a. Le niveau d'adoption d'un système d'information assisté par ordinateur : différences individuelles et psychologie cognitive. Université de Freiburg, RFA, Mémoire de séminaire, 12 p.
- Systems. Academic Press en compte des intérêts hétérogènes des utilisateurs lors de la conception d'un système d'information : l'exemple d'un projet de développement franco-mexicain. Université de Freiburg, RFA, Mémoire de fin d'études, 90 p

Résumé **du CREDIS** est un logiciel spécialisé au suivi des services financiers dans le cadre de projets de crédit rural. Réalisé suivant une approche participative de concrétisation progressive, il propose un certain nombre de dispositifs conçus pour rendre le système homme-ordinateur efficace et stable. CREDIS permet de gérer des services expérimentaux, que I'utilisateur est libre de définir. Les tâches prévisibles et répétitives, telles la gestion des échéances, sont prises en charge par le logiciel. Les traitements compliqués, tels la comptabilité, se déroulent "derrière les coulisses". Une "boîte noire" permet d'assister les utilisateurs et de reconstituer des données perdues. Cette approche centrée sur l'homme pourrait s'appliquer dans d'autres domaines susceptibles d'être informatisés dans le futur.